# **24.04. Transaction Status & Type Codes**

## **Transaction type codes**

mSupply uses a series of two letter codes to denote the different types of transactions it can handle.

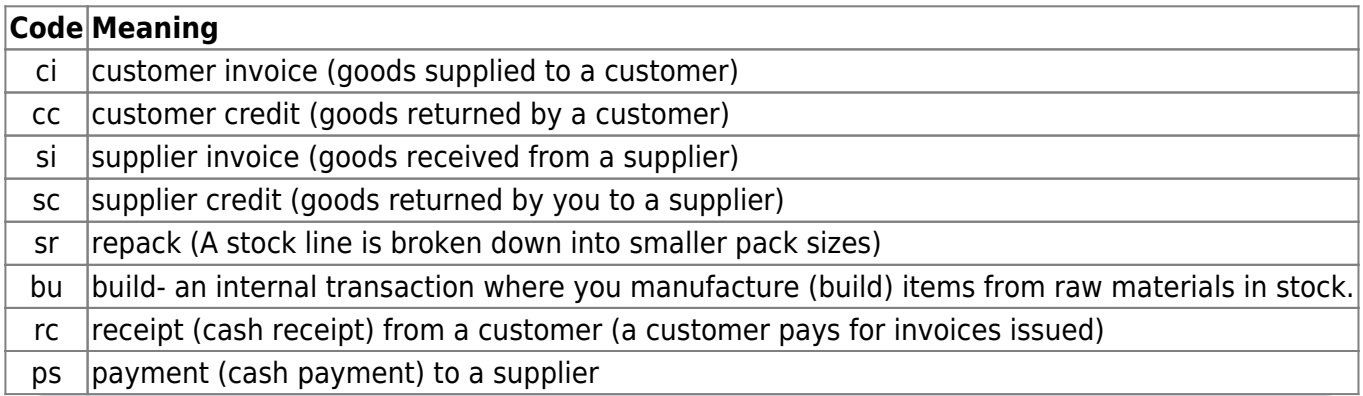

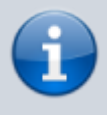

Inventory adjustments have a type of "si" if stock is being increased and "sc" if stock is being reduced. They have a reserved name whose name[type] field has a value of "invad"

### **Transaction status codes**

#### **Transaction (and requisition) status**

mSupply uses a set of two letter codes to keep track of the status of each transaction:

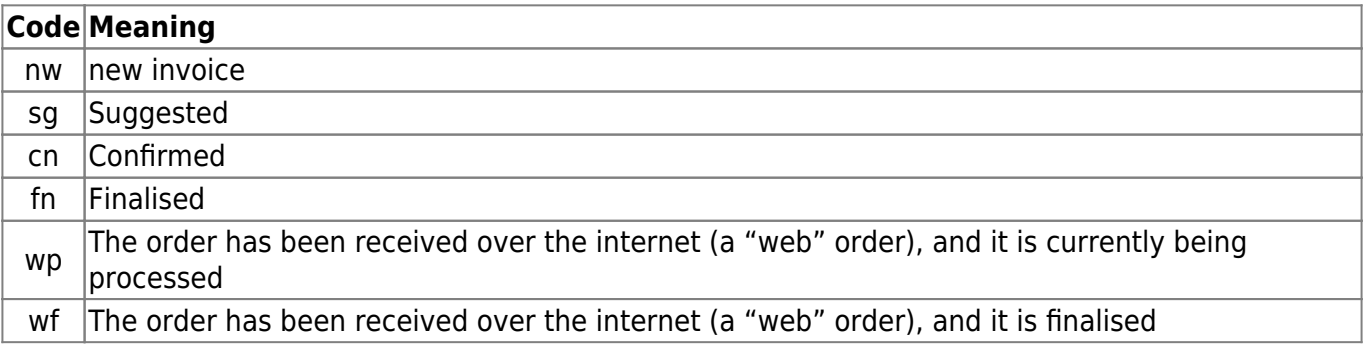

#### **Orders**

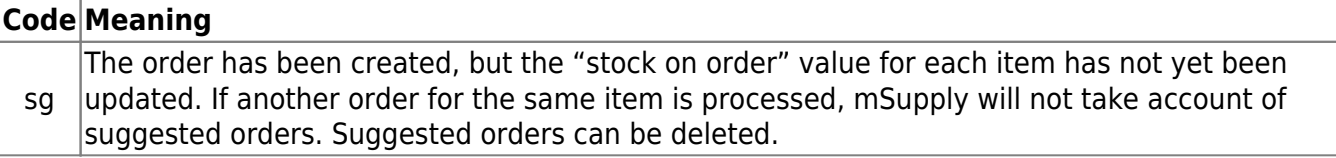

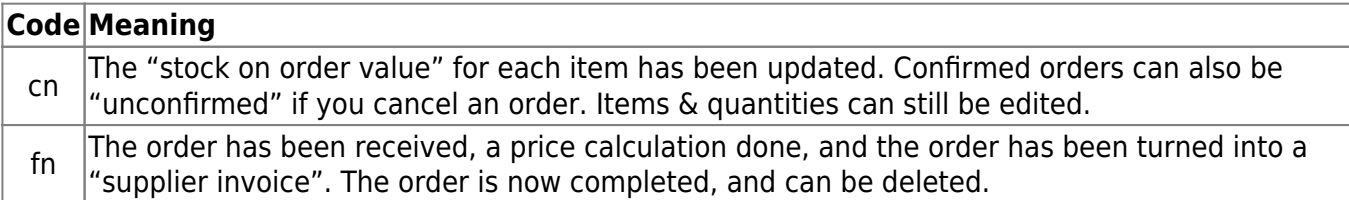

#### **Supplier invoices**

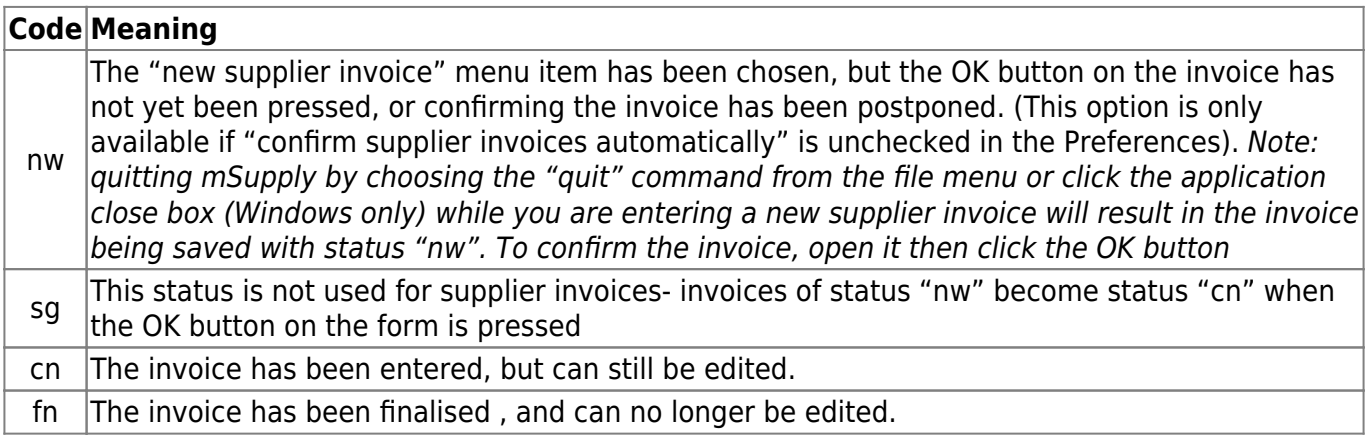

#### **Customer invoices**

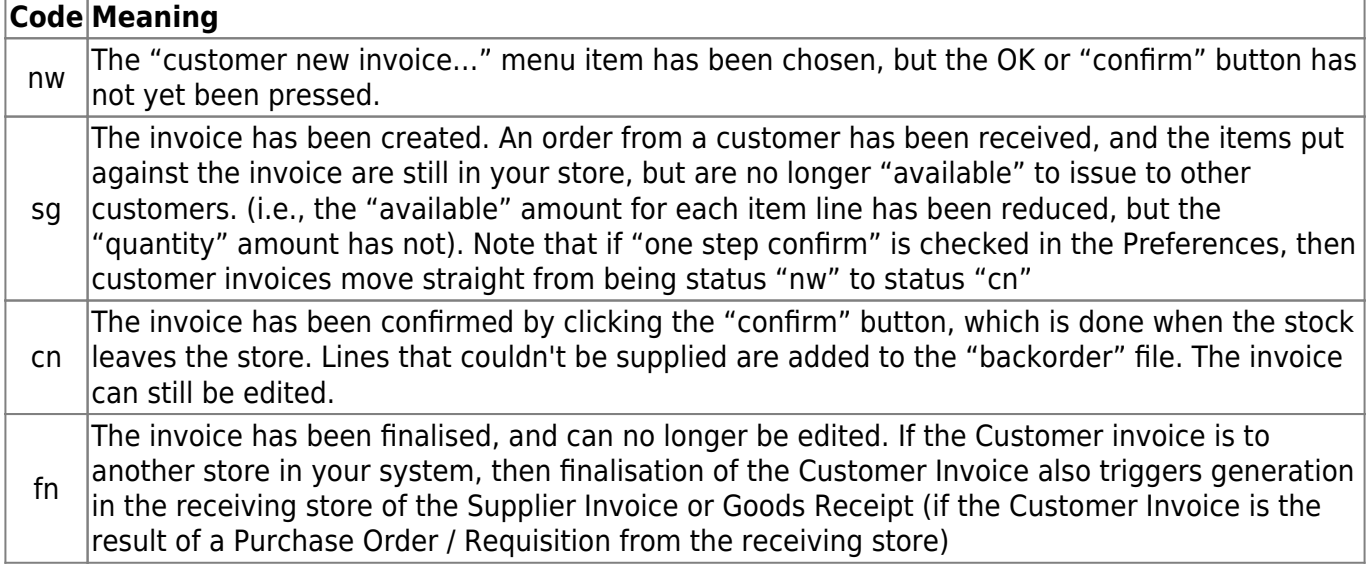

#### **Builds**

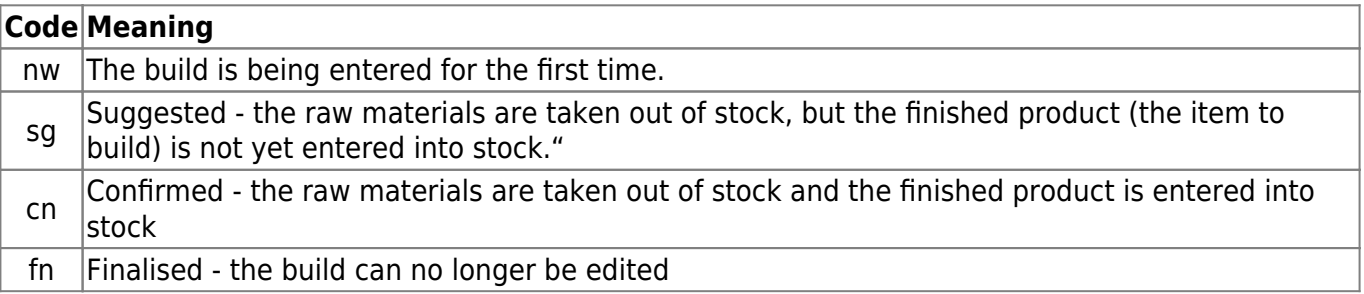

Previous: *[remote\\_sync](https://docs.msupply.org.nz/other_stuff:remote_sync)* | | Next: *[26.04. Budgets](https://docs.msupply.org.nz/other_stuff:budgets)*

From: <https://docs.msupply.org.nz/> - **mSupply documentation wiki**

Permanent link: **[https://docs.msupply.org.nz/other\\_stuff:transaction\\_status\\_codes?rev=1593381141](https://docs.msupply.org.nz/other_stuff:transaction_status_codes?rev=1593381141)**

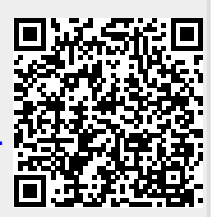

Last update: **2020/06/28 21:52**